# МИНИСТЕРСТВО ОБРАЗОВАНИЯ И НАУКИ РФ

ГОСУДАРСТВЕННОЕ ОБРАЗОВАТЕЛЬНОЕ УЧРЕЖДЕНИЕ ВЫСШЕГО ПРОФЕССИОНАЛЬНОГО ОБРАЗОВАНИЯ «САМАРСКИЙ ГОСУДАРСТВЕННЫЙ АЭРОКОСМИЧЕСКИЙ УНИВЕРСИТЕТ ИМЕНИ АКАДЕМИКА С.П. КОРОЛЕВА (НАЦИОНАЛЬНЫЙ ИССЛЕДОВАТЕЛЬСКИЙ УНИВЕРСИТЕТ)»

# **Ультразвуковой эхо-импульсный метод неразрушающего контроля**

Электронные методические указания к лабораторным работам

> САМАРА 2010

# УДК 629.735

# Составители: **Киселев Денис Юрьевич, Макаровский Игорь Мстиславович**

В методических указаниях рассмотрены основы ультразвукового метода неразрушающего контроля. Описано используемое оборудование при проведении данного вида контроля, методика его настройки. Даны практические рекомендации по проведению контроля образцов авиационной техники.

Методические указания предназначены для студентов, обучающихся по направлению 162300, а также для смежных авиационных специальностей и направлений.

Указания разработаны на кафедре ЭАТ для магистерской программы «Контроль, динамика и испытания систем авиационной техники» по направлению 162300.68 «Техническая эксплуатация летательных аппаратов и двигателей", в качестве электронного ресурса.

 **©** Самарский государственный

аэрокосмический университет, 2010

# **Ультразвуковой метод контроля АТ**

#### *Цель работы.*

Ознакомление с назначением и физической сущностью ультразвукового эхо – импульсного метода, устройством и принципом работы ультразвукового дефектоскопа; получение практических навыков в составлении рабочей методики и проведении и проведении ультразвукового контроля заданного объекта.

# **1. Теоретическая часть**

# **1.1. Назначение и физическая сущность метода**

#### *Назначение.*

Ультразвуковые методы дефектоскопии и, в частности, эхо - импульсный метод относятся к числу наиболее универсальных методов контроля АТ. Он позволяют контролировать разнообразные свойства (длину, толщину, сплошность материала и т.д.) изделий, изготовленных из акустически прозрачных конструкционных материалов (металлов, пластмасс и др.), не требуют обеспечения непосредственного контакта с контролируемой поверхностью, что позволяет вести контроль изделий без их демонтажа из конструкции. Метод обладает высокой чувствительностью, достаточной для использования его для целей эксплуатационного контроля авиационных конструкций (минимальная площадь дефекта, выявляемого на расстоянии 2500 мм от излучателя, составляет около  $1 \text{nm}^2$ ), .

К недостаткам метода следует отнести:

-высокие требования к контролепригодности конструекцийв;

- низкие показатели надёжности результатов контроля;
- сложность аппаратуры и ее применения;
- высокие требования к квалификации оператора.

В силу указанных недостатков метод широкого применения в эксплуатационных предприятиях пока не имеет. В условиях производства, где требования к качеству контроля несколько ниже, метод успешно применяют для выявления дефектов литья, сварки, ковки, штамповки, проката и т. д.

# *Физическая сущность метода.*

Ультразвуковой эхо-импульсный метод основан на способности ультразвуковых колебаний распространяться в акустически прозрачных материалах и отражаться от границы раздела двух сред с различными акустическими свойствами. Ультразвуковые колебания (УЗК) в акустически прозрачной среде распространяются в виде ультразвуковых волн на значительные расстояния и без существенного ослабления. Интенсивность УЗК *1<sup>х</sup>* на расстоянии *х* от излучателя зависит от акустических свойств среды, характеризуемых коэффициентом линейного затухания *α*, и их начальной интенсивности *I0*:

$$
I_x = I_0 e^{-2\alpha x}
$$

Затухание УЗК в среде зависит от характера упругих связей и строения вещества, частоты колебаний и других факторов. Так, например, при размере зерна близком к половине длины ультразвуковой волны среда становиться акустически «непрозрачной». Большая часть конструкционных материалов (металлов) имеет сравнительно мелкозернистую структуру, которая позволяет использовать ультразвуковой метод для контроля деталей, имеющих длину до нескольких метров.

Важной характеристикой среды является её акустическое сопротивление *Z,* которое определяет условия прохождения и отражения УЗК от границы раздела двух сред. Оно определяется произведением плотности среды *р* на скорость распространения в ней звука *С:*

$$
Z = p C.
$$

Акустические сопротивления материалов существенно различаются, так как они различаются по плотности и скорости распространения звука (таблица 1).

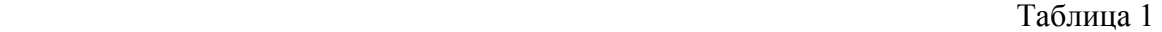

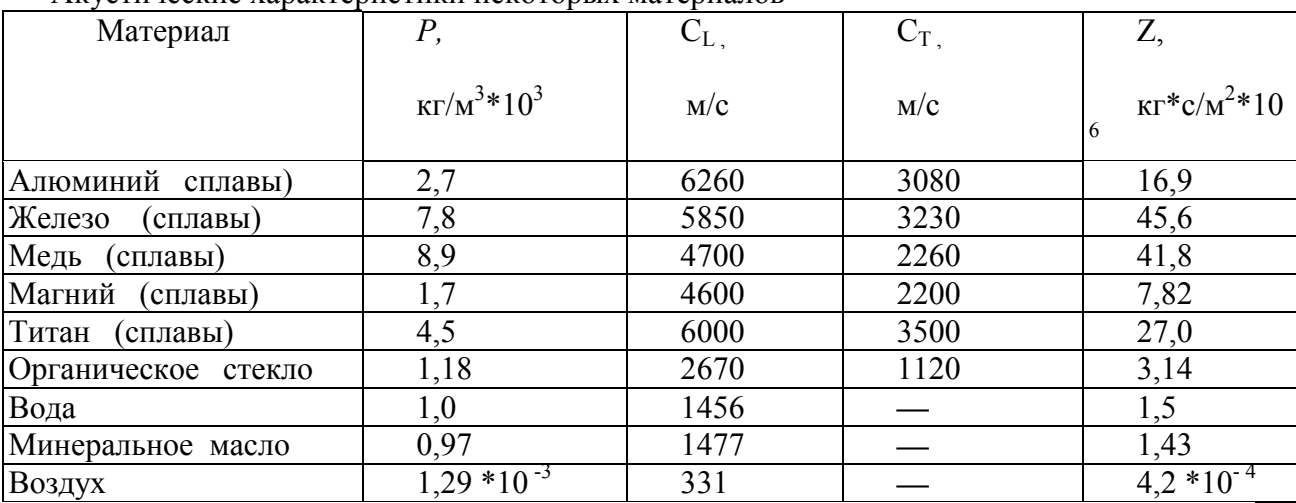

Акустические характеристики некоторых материалов

Скорость распространения УЗК, в свою очередь, определяется модулем упругости материала *Е* и его плотностью *ρ*. Скорость распространения УЗК в виде продольных волн *Спрод* определяют из выражения:

$$
C_{\text{npoo}} \approx \sqrt{\frac{E}{\rho}}
$$

В твердой среде, наряду с продольными волнами (сжатия—растяжения), распространяются и другие виды ультразвуковых волн (поперечные, поверхностные и другие), которые различаются направлением колебаний и скоростью их распространения.

Так, скорость распространения поперечных (сдвиговых) волн близка к половине скорости продольных, т.е. *Спопер* ~ 0,5 Спррод, а скорость поверхностных (сдвиговых) волн *Спов* близка к половине скорости поперечных волн, т.е. *Спов* ~ 0,9 *Спопер*.

Акустические сопротивления газов, жидкостей и металлов соотносятся между собой соответственно как 1:3000:10000, благодаря чему создаются благоприятные условия для отражения УЗК от границы раздела двух сред (выявления дефектов) и ввода их в деталь.

При равенстве акустических сопротивлений контактирующих сред УЗК без отражения переходят из одной среды в другую. При других соотношениях акустических сопротивлений происходит частичное или полное отражение ультразвука от границы раздела. Так, от границы раздела «металл—воздух» происходит практически полное отражение УЗК.

Ультразвуковые волны распространяются от излучателя в виде расходящегося конуса (рис. 1а).

Угол расхождения волн φ в среде зависит от coотношения длины волны *λ* и диаметра излучателя *d*, т.е.  $\varphi = 2 \arcsin 1.2\lambda / d$ , а длина волны  $\lambda$  - от соотношения скорости распространения волны в среде С и частоты колебаний  $f$ , т.е.  $\lambda = C/f$ . При этом минимальный размер выявляемого дефекта хmin составляет более *λ*/2.

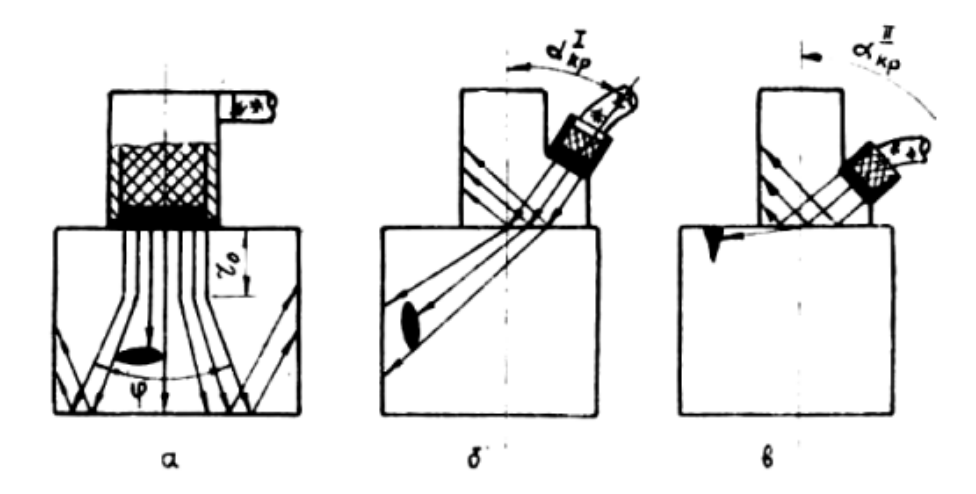

Рис. 1. Схема получения и распространения ультразвуковых волн: а - продольных; б поперечных; в - поверхностных

 В непосредственной близости от излучателя диаметром *d* («ближняя зона») ультразвуковые волны распространяются без расхождения, протяженность зоны  $r_0^{\prime}$ достигает значения

$$
r_0=d^2/4\lambda.
$$

Так, при частоте УЗК f = 2,5 МГц и диаметре излучателя *d* = 12мм протяженность  $\kappa$ ближней зоны» (по стали) составит  $r_0 = 15$ мм, а угол расхождения конуса волн  $\varphi = 28^\circ$ .

В практике ультразвуковой дефектоскопии металлов обычно используют УЗК с частотой от 0,6 до 15 МГц, для возбуждения которых применяют специальные излучатели.

 Основной частью излучателя УЗК является пьезоэлектрический преобразователь, представляющий собой пластинку, изготовленную из пьезокерамического материала (титаната бария, цирконата титаната свинца и др.). Преобразователи обладают свойством прямого и обратного пьезоэффекта. Если пьезопластинку сжимать или растягивать, то на её электродах возникают электрические заряды (прямой пьезоэффект), а если пластинеку поместить в переменное электрическое поле, то будут изменяться её геометрические размеры и возникнут механические колебания (обратный пьезоэффект).

В излучателях УЗК пластинки обычно колеблются по толщине. Собственная (резонансная) частота колебаний пластинки f<sub>p</sub> при этом зависит от толщины *t* и скорости продольных волн *СL* в её материале:

$$
f_p = C_L/2t.
$$

При подаче на пластинку напряжения, частота которого отлична от частоты её собственных колебаний, возникают вынужденные колебания, амплитуда которых значительно меньше, чем на резонансной частоте. Колебания пластины, при определённых условиях, переходят в другую среду, с которой она контактирует. С другой стороны, УЗК могут поступать на пластину из внешней среды. При этом на её электродах возникает переменное электрическое напряжение.

Устройства, предназначенные для ввода, приема и преобразования УЗК, называют искательными головками или ультразвуковыми щупами.

Для обеспечения акустического контакта излучателя с поверхностью ввода УЗК зазор между ними заполняют контактной смазкой (минеральное масло, вода, глицерин и т. д.). При этом в тело детали вводят до 10 % энергии, генерируемой излучателем.

При необходимости ввода УЗК в тело детали под углом к поверхности, а также для получения поперечных и поверхностных волн используют акустические призмы (Рис.1 б,в). Действие акустической призмы основано на отражении, преломлении и трансформации УЗК на границе раздела двух сред с различными акустическими свойствами.

При падении продольной волны Пр (L) на границу раздела двух сред с различными акустическими сопротивлениями Z<sub>1</sub> и Z<sub>2</sub> под углом α (рис. 2) часть энергии отражается и остаётся в первой среде (*α* = *β*), а часть переходит во вторую среду, где распространяется под углом β<sub>L</sub>. Одновременно с отражением и преломлением на границе раздела происходит трансформация продольных волн L в поперечные Пп (Т), которые распространяются во второй среде под углом  $\beta_T$ .

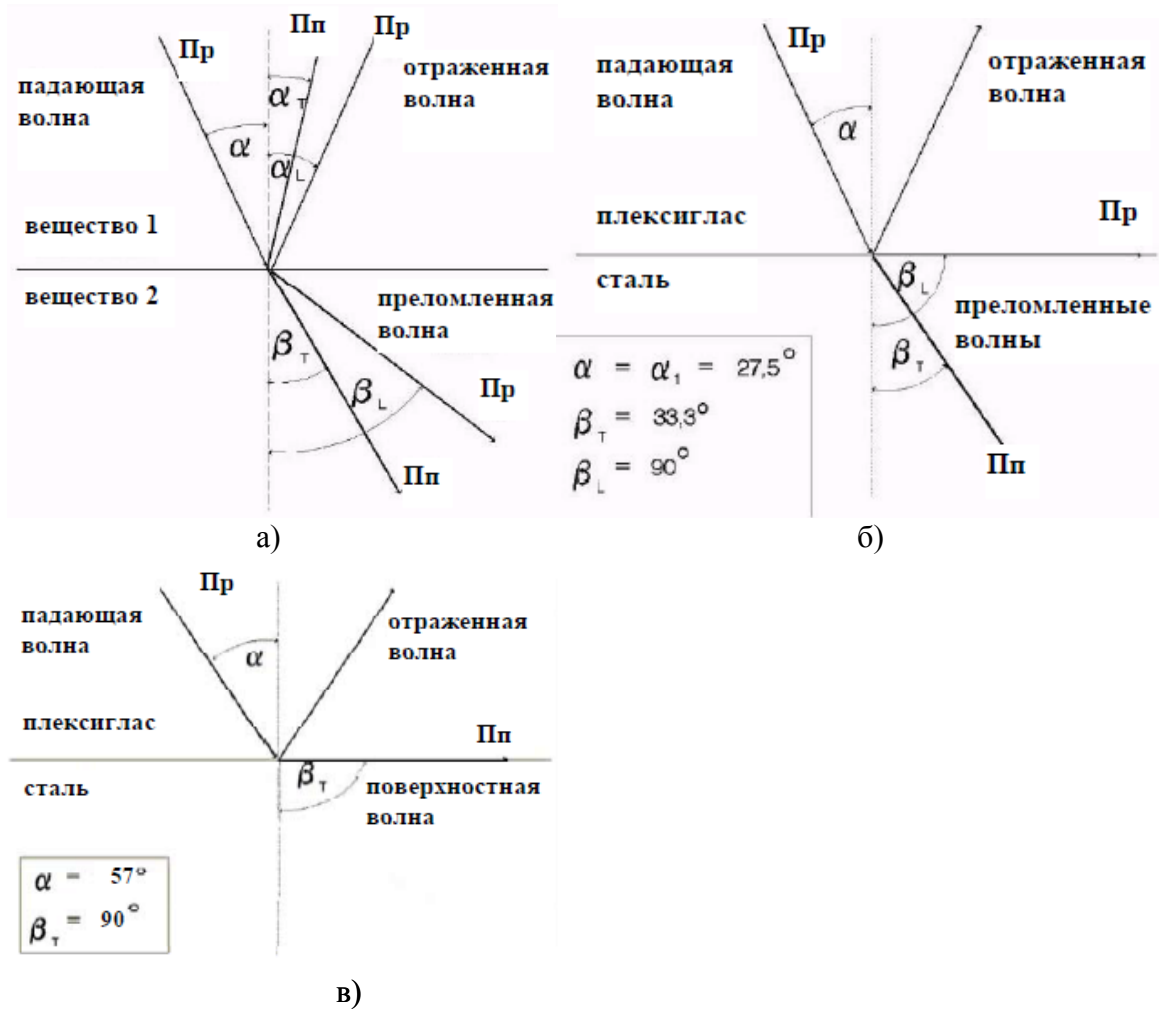

Рис. 2. Отражение и преломление волн на границе раздела двух сред с различными акустическими сопротивлениями: а - преломление и отражение с наличием поперечных волн (до критический угол ввода); б - первый критический угол ввода; в - второй критический угол ввода.

Углы падения, отражения и преломления волны связаны между собой зависимостью:

$$
\frac{\sin \alpha}{C_L} = \frac{\sin \beta_L}{C_{L1}} = \frac{\sin \beta_T}{C_{T1}},
$$

где α,  $\beta_L$ ,  $\beta_T$  - углы падения, отражения и преломления волны;

*СL, СL1, СТ1* - скорости распространения продольных и поперечных волн в первой и второй среде.

Используя данную формулу можно рассчитать значения до критического и критических случаев ввода УЗК. При первом критическом угле (*αкр1*) во второй среде распространяются только поперечные волны, которые имеют меньшую скорость распространения, что способствует повышению чувствительности метода. При втором критическом угле (*αкр2*) волны распространяются вдоль границы раздела двух сред в виде поверхностных УЗК, которые используют для выявления поверхностных дефектов (трещин) на деталях сложной конфигурации (кожуха камеры сгорания, лопатки турбин, трубопроводы и т. д.).

#### **1.2.Ультразвуковой дефектоскоп УД2ВП**

# *Назначение.*

Дефектоскоп предназначен для обнаружения, определения координат и размеров дефектов деталей и узлов (раковин, расслоений, трещин и т. д.), измерения толщины, измерения скорости распространения и затухания ультразвуковых колебаний в акустически прозрачных материалах. При использовании прямой искательной головки дефектоскоп позволяет выявлять дефекты площадью около  $1$ мм<sup>2</sup> на глубине до 2975 мм (по стали). При этом минимальная глубина выявления дефектов («мертвая зона») составляет около 8 мм. Относительные погрешности определения координат дефектов (толщин) не превышают 1%.

Дефектоскоп позволяет измерять площадь дефектов и сигнализировать о моменте обнаружения дефектов заданных размеров. В дефектоскопе предусмотрена система измерений малых толщин, задержанной развертки (электронная «лупа») и другие вспомогательные устройства, расширяющие возможности контроля.

Дефектоскоп работает на диапазоне частот ( от 0,5 до 15 МГц) с использованием разнообразных по конструкции прямых и призматических искательных головок.

Питание дефектоскопа осуществляется от внешнего источника с напряжением 7-9В или 4-х аккумуляторов размером С или D. Масса прибора без аккумуляторов около 2 кг.

#### *Конструкция.*

Дефектоскоп (Рис.3) выполнен в пластиковом корпусе и уложен в чемодане совместно с комплектом искательных головок, блоком и кабелями питания для транспортировки.

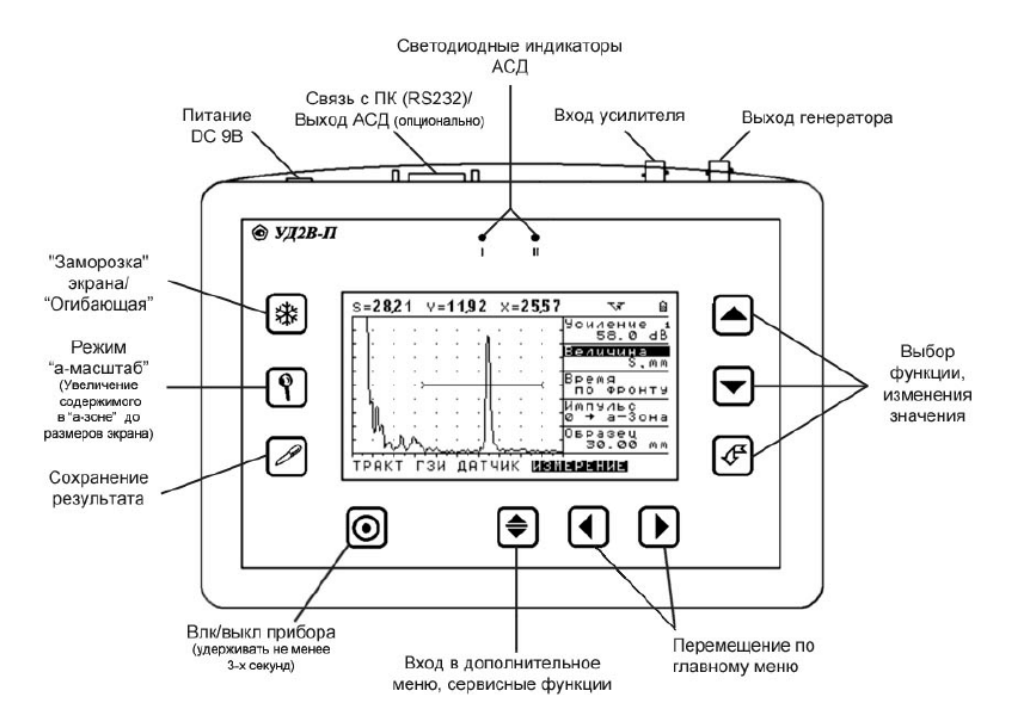

Рис. 3. Передняя панель дефектоскопа УД2В-П

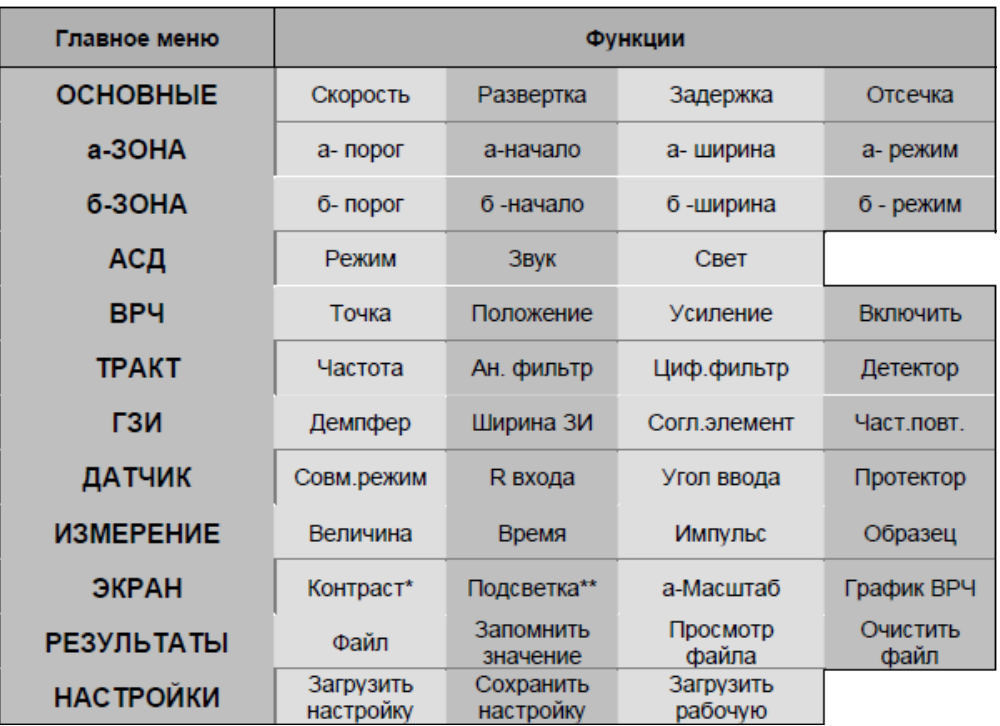

Рис. 4 – Функции доступные из главного меню.

На передней панели размещена клавиатура состоящая из 10 клавиш:

 $\bullet$ - Клавиша включения и выключения - держать нажатой не менее 2 сек. для включения или выключение прибора.

- Клавиши выбора группы параметров

- Клавиша "Сервис" – сервисные функции прибора

-Клавиши выбора параметра и изменения его значения

- Клавиша "Ввод" – подтверждение выбора и изменений

- "Заморозка" сигнала

- Включение/выключение режима "а-Масштаб"

- Запись результата измерения (амплитуда, координаты или скорость) в текущий файл памяти результатов.

На задней панели размещены: отсек для установки аккумуляторов и подставка для установки дефектоскопа в удобное для оператора положение.

#### **Устройство и работа дефектоскопа**

В основу работы дефектоскопа положена способность УЗК распространяться в контролируемых изделиях и отражаться от внутренних дефектов и граней изделий. Принятый сигнал усиливается, после чего преобразуется в цифровую форму и обрабатывается микропроцессором и в графическом и цифровом виде отображается на жидкокристаллическом индикаторе. Блок-схема дефектоскопа УД2В-П45 приведена на Рис.5

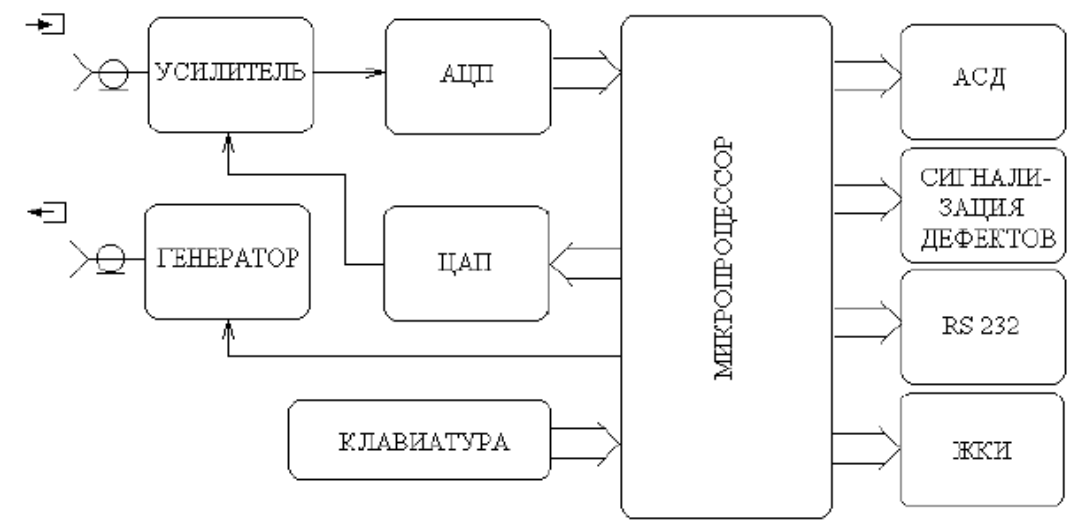

Рис.5. Блок-схема дефектоскопа УД2В-П45

*Подготовка дефектоскопа к работе (см. рис.3).*

1. Подключить шнур питания к источнику сетевого напряжения.

2. Подключить кабель искательной головки к гнезду выхода генератора.

3. Включить дефектоскоп нажатием кнопки  $\bigcirc$  в течении не менее 3-х секунд. Через несколько секунд дефектоскоп автоматически перейдет в рабочий режим.

4. Активировать функцию ЧАСТОТА. Изменить режим работы в соответствии с подключенным преобразователем **НЕТ** – для датчиков с двумя пьезоэлементами, **ДА**  – для датчиков с одним пьезоэлементом (совмещенных).

5. Активировать функцию ЧАСТОТА. Изменить значение функции (1,25 МГц/1,8МГц/ 2,5МГц / 5 МГц / 10МГц) в соответствии с подключенным преобразователем.

6. Активируйте функцию РЕЖИМ КОНТРОЛЯ. Измените значение функции: ЭХО или ТЕНЕВОЙ. При подключении совмещенного или раздельно-совмещенного преобразователя (т.е. при контроле изделия с одной стороны) используйте ЭХО. При работе раздельными преобразователями в теневом режиме (с разных сторон изделия) выберите ТЕНЕВОЙ.

7. Настроить аналоговый фильтр. Выбрать центральную частоту (ТРАКТ-ЧАСТОТА) в соответствии с подключенным преобразователем. Активировать функцию **АН.ФИЛЬТР** в подменю ТРАКТ и выбрать нужный фильтр в соответствии с таблицей 2.

| $1,25M\Gamma$ | 1, 8 Мгц | $2,5$ M $\Gamma$ <sub>II</sub> | $5$ М $\Gamma$ ц | $10$ М $\Gamma$ ц |
|---------------|----------|--------------------------------|------------------|-------------------|
| Выкл.         | Выкл.    | Выкл.                          | Выкл.            | Выкл.             |
| 0,82,1        | 0,82,1   | 0,82,1                         | 0,82,1           | 0,82,1            |
| 1,12,2        | 1,12,2   | 1,12,2                         | 1,12,2           | 1,12,2            |
| 1, 53, 0      | 1,24,6   | 1,24,6                         | 1,24,6           | 1,24,6            |
| 1,82,8        | 1, 53, 0 | 1, 53, 0                       | 1, 53, 0         | 1, 53, 0          |
|               | 1,82,8   | 1,82,8                         | 1,82,8           | 1,82,8            |
|               | 2,44,7   | 2.44.7                         | 2,44,7           | 2,44,7            |
|               | 2,63,6   | 2,63,6                         | 2,58,6           | 2,58,6            |
|               | 2,74,1   | 2,74,1                         | 2.63.6           | 2,63,6            |
|               | 2,93,8   | 2,93,8                         | 2,74,1           | 2.74.1            |

Таблица 2. Перечень доступных аналоговых фильтров

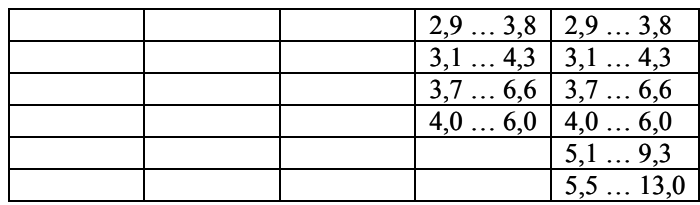

8. Выбрать центральную частоту **(ТРАКТ-ЧАСТОТА)** в соответствии с подключенным преобразователем. Активируя функцию **ЦИФ.ФИЛЬТР** в подменю **ТРАКТ,** выбрать нужный фильтр в соответствии с таблицей 3.

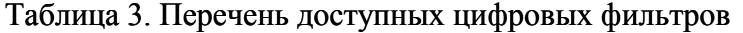

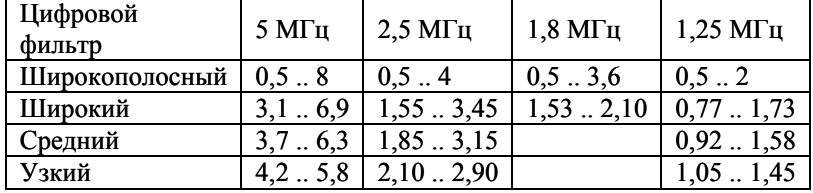

# *Настройка дефектоскопа для измерений.*

Данный раздел описывает, как настроить дефектоскоп для определения амплитуды и координат дефектов и измерения толщины.

Ниже описано как:

• Отрегулировать а- и б-зоны контроля и сигнализацию дефектов.

• Выбрать способ определения координат (по пику или фронту сигнала).

• Установить единицы, в которых измеряется амплитуда.

• Настроить прибор для работы с наклонными преобразователями

1. Установка начала зоны контроля (а-ЗОНА - а-НАЧАЛО) или (б-ЗОНА - б-НАЧАЛО)

1.1 Активировать функцию а-НАЧАЛО (б-НАЧАЛО).

1.2 Изменить начало зоны.

# 2. Регулировка ширины зон контроля (а-ЗОНА - а-ШИРИНА) или (б-ЗОНА- б-ШИРИНА)

2.1 Активировать функцию а-ШИРИНА (б-ШИРИНА).

2.2 Изменить ширину зоны.

Увеличение ширины зоны контроля также увеличивает глубину, на которой проводится контроль.

3. Установка порога зон (высоты зон) (а-ЗОНА - а-ПОРОГ) или (б-ЗОНА - б-ПОРОГ)

3.1 Активировать функцию а-ПОРОГ (б-ПОРОГ).

3.2 Изменить высоту порога зоны. Диапазон регулировки высоты порога от –95% до 95% в режиме радиосигнала и от 0 до 95% высоты экрана в режиме детектирования.

Увеличение высоты зоны контроля (называемой порогом зоны) означает, что только более высокие по амплитуде сигналы смогут быть зарегистрированы.

# 4. Выбор способа измерения координат

Сигналы на экране, пересекающие а-зону контроля, оцениваются по времени прихода для определения координат дефектов или толщины материла изделия. При пересечении зоны для оценки может использоваться либо фронт сигнала (т.е. точка пересечения порога зоны с фронтом импульса), либо пик сигнала (точка с максимальной для зоны амплитудой). Функция ИЗМЕРЕНИЕ-ВРЕМЯ позволяет установить, какой из параметров будет использоваться для оценки сигнала в а-зоне.

4.1 Активировать функцию ВРЕМЯ (в меню ИЗМЕРЕНИЕ-ВРЕМЯ).

4.2 Изменить способ оценки сигнала ПО ПИКУ или ПО ФРОНТУ.

#### 5. Установка измеряемой величины (ИЗМЕРЕНИЕ-ВЕЛИЧИНА)

Дефектоскоп может вычислять пять типов величин, но одновременно на экран выводятся только две-три из них. Для установки выводимых величин:

5.1 Активировать функцию ВЕЛИЧИНА.

5.2 Изменить значение функции.

Измеряемые величины:

• S, мм – путь луча.

*Если функция ДАТЧИК-УГОЛ больше нуля прибор будет вычислять также координаты X и Y для контроля наклонными преобразователями.*

•  $V$ , м/с – скорость звука.

*Для вычисления скорости звука необходимо задать в функции ИЗМЕРЕНИЕ-ОБРАЗЕЦ толщину образца в котором измеряется скорость*

• H, % -амплитуда в % высоты экрана

• H, дБ – амплитуда в дБ – соотношение между высотой пика сигнала в а-зоне и высотой порога а-зоны (либо АРК)

• A, дБс - разница в дБ между пиком эхо-сигнала в а-зоне и амплитудой эталонного эхо-сигнала.

*Если значение ДАТЧИК-УГОЛ больше нуля прибор будет показывать координаты X и Y одновременно с амплитудой, если равно 0 будет показана только Y координата.*

# **6. Использование наклонных преобразователей**

При использовании наклонного преобразователя для правильного расчета координат дефекта необходимо установить следующие параметры:

Угол ввода ультразвуковых колебаний в материал в подменю **ДАТЧИК-УГОЛ**

 Толщину образца в подменю **ИЗМЕРЕНИЕ-ОБРАЗЕЦ** (для правильного расчета номера

луча)

#### **6.1 Настройка угла ввода УЗК (ДАТЧИК-УГОЛ)**.

Активировать функцию УГОЛ и изменить значение функции. . Доступные углы ввода от 0 до 85° с шагом 0.1°.

*Угол ввода УЗК должен быть указан на маркировке или в паспорте преобразователя. Данный угол указывается для определенного материла, как правило, для стали. Необходимо помнить, что угол*

*ввода колебаний в материал с другой скоростью распространения колебаний будет иным.*

#### **6.2 Ввод толщины образца (ИЗМЕРЕНИЕ-ОБРАЗЕЦ)**

При контроле пластин лучи распространяются с многократным отражением от граней. Для правильного расчета глубины дефекта необходимо задать толщину пластины. В этом случае глубина дефекта будет отображаться в виде Y1=… (для прямого луча), Y2=.. (для однократно отраженного) и тд.

Активировать функцию ОБРАЗЕЦ и изменить значение функции.

#### **1.3. Общие рекомендации по проведению ультразвукового контроля**

*Выбор частоты УЗК.*

При выборе частоты УЗК учитывают, что c повышением частоты (*fУЗК*) уменьшается длина волны, т.е. минимальный размер ( $x_{min}$ ) выявляемого дефекта.

В силу этого рабочую частоту УЗК выбирают из условия:

 $x_{\text{min}} \ge \lambda / 2$ , **T.e.**  $f_{Y3K} \ge C / 2x_{\text{min}}$ 

где *С* — скорость звука в материале детали (см. табл.1);

 хмin – минимальный размер дефекта, плоскость которого перпендикулярна к направлению прозвучивания.

При выборе частоты УЗК необходимо помнить, что повышение частоты приводит к увеличению затухания УЗК в материале детали и ухудшению условий их ввода. В поликристаллических материалах (сталь, чугун и др.) затухание УЗК обусловлено, главным образом, рассеянием энергии на границах зерен. Величина затухания при этом зависит от соотношения длины волны УЗК и размера зерна материала. Как правило, в авиационных конструкционных материалах размер зерна позволяет использовать УЗК с частотой до 5 МГц, которая обеспечивает выявления дефектов площадью около 1мм<sup>2</sup>.

 Ввод УЗК обычно осуществляют контактным способом, при котором излучающая поверхность щупа непосредственно соприкасается с контролируемой поверхностью. В силу того, что контактирующие поверхности имеют определенную шероховатость, возникает переменный по величине воздушный зазор, который препятствует передаче энергии УЗК от излучателя в изделие и обратно. Для повышения эффективности ввода УЗК зазор между контактирующими поверхностями заполняют жидкостью (акустической смазкой).

 В этом случае на поверхности ввода УЗК возникает акустическая система, состоящая из излучателя, смазки (жидкости) и поверхности ввода, прочём каждая составляющая этой системы имеет свои акустические свойства. В силу различия высот микронеровностей на контактирующих поверхностях, толщина жидкой прослойки в каждой точке поверхности ввода УЗК будет иметь различные значения. По мере приближения толщины прослойки к значению  $\lambda$ /4 происходит заметное ухудшение условий ввода УЗК. В силу чего, при контроле деталей с грубо обработанной поверхностью невозможно использовать высокие частоты УЗК. Выбор частоты УЗК в этом случае ведут с учётом шероховатости поверхности ввода

# $f_{Y3K} \leq C_{\alpha c} / R_Z$

где *С<sup>ж</sup>* - скорость УЗК в жидкости (контактной смазке), м/с; *R<sup>Ζ</sup>* - высота микронеровностей на поверхности ввода УЗК, мкм.

#### *Выбор типа искательной головки.*

При контроле деталей относительно простой конфигурации с дефектами типа «расслоения» (раковины, рыхлоты, включения и т.д.) обычно применяют продольные УЗК, которые водят прямой искательной головкой (см. рис.1а). Направление ввода УЗК при этом выбирают перпендикулярно к плоскости ожидаемого дефекта.

Для выявления дефектов, плоскость которых ориентирована под углом к поверхности ввода менее 45°, применяют поперечные УЗК, которые вводят при помощи призматических искательных головок (см. рис. 1б).

Поверхностные УЗК (см. рис. 1в) применяют для выявления дефектов, локализирующихся в поверхностных слоях материала детали (трещины, сварочные швы на тонкостенных конструкциях, лопатки ГТД и т.д.). Отличительной особенностью поверхностных волн является то, что они распространяются в поверхностном слое материала, повторяя рельеф детали на значительных расстояниях от места ввода.

#### *Выбор способа ввода УЗК.*

При контроле конструкций используют несколько способов ввода УЗК: контактный, струйный, иммерсионный и другие.

При контактном способе ввода УЗК искательную головку плотно прижимают к поверхности ввода УЗК. Для уменьшения потерь энергии в зоне контакта на поверхность ввода УЗК наносят тонкий слой контактной смазки.

Жидкости, применяемые в качестве контактной смазки, должны хорошо смачивать материал детали и искательной головки, не содержать твердых частиц, не стекать и не вызывать коррозию материала. В качестве контактной смазки обычно используют

различные сорта минеральных масел (МС-20, МК-8 и т. д.). При этом вязкие масла типа МС-20 применяют при контроле вертикальных и шероховатых поверхностей, а маловязкие типа МК-8 - в условиях низких температур и при использовании УЗК высокой частоты (1,6МГц и выше).

При струйном способе ввода УЗК акустическую связь поверхности ввода с искательной головкой осуществляют через небольшой (около 1 мм) зазор, в который под давлением нагнетают контактную смазку. Данный способ обычно используют при контроле деталей, имеющих грубо обработанную поверхность ввода УЗК. Величина зазора при этом поддерживается относительно постоянной за счет установки на искательную головку специальных упоров.

При иммерсионном способе ввода УЗК акустическую связь осуществляют через значительный по толщине слой жидкости. Для этого искательную головку и деталь погружают в ванну с контактной смазкой. Данный способ позволяет контролировать детали сложной конфигурации с шероховатой (необработанной) поверхностью. Кроме того, имеется возможность автоматизации контроля.

Проверку качества акустического контакта во всех случаях осуществляют по амплитуде сигнала, отраженного от «донной» поверхности детали. Намного сложнее решается этот вопрос при контроле без «донного» сигнала.

В качестве примера контроля без «донного» сигнала рассмотрим порядок контроля реборд барабана колеса КТ – 141. На рис.6 показан участок несъемной реборды барабана, где обычно возникают трещины усталости от воздействия борта шины при рулении ВС.

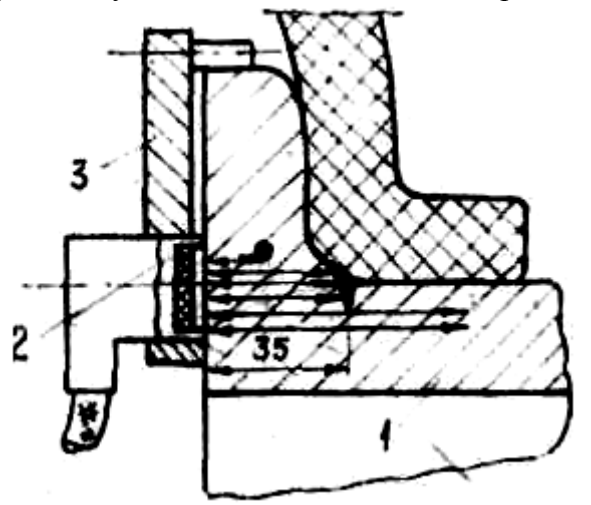

Рис.6. Схема ультразвукового контроля не съёмной реборды барабана колеса КТ -141

Внешний торец реборды барабана 1 механически обработан и может быть использован для ввода УЗК с частотой более 2,5 МГц. Ориентация трещины по отношению к поверхности ввода УЗК позволяет попользовать продольные УЗК. Положение прямой искательной головки 2 относительно торца реборды из – за отсутствия «донного» сигнала необходимо фиксировать в радиальном направлении с помощью водителя 3, так как возможны «ложные» отражения УЗК от внутренней стенки реборды. Поиск дефектов (трещин) при этом проводят путем перемещения искательной головки вдоль образующей барабана.

#### *Выбор дефектоскопической аппаратуры.*

Ультразвуковой дефектоскоп должен обладать достаточной чувствительностью, дальностью действия, необходимым набором рабочих частот УЗК и искательных головок. Для измерения глубины залегания дефектов он должен быть оснащен глубиномером, а при поиске мелких дефектов - системой автоматической сигнализации дефектов (АСД).

Когда контроль ведётся в полевых условиях, на первое место выдвигаются требования портативности, универсальности электропитания и высокой надежности.

 В настоящее время отечественные производители дефектоскопической аппаратуры выпускают несколько типов ультразвуковых эхо-импульсных дефектоскопов, которые могут быть использованы для эксплуатационного контроля авиационных конструкций (УДМ-3М, УД- 11ПУ, УД- 12, УД - 2ВП и другие). Все они имеют примерно одинаковые технические характеристики и отличаются друг от друга только по количеству сервисных систем.

#### *Выбор способа эталонирования контроля.*

При проведении контроля возможна «ложная» выбраковка доброкачественных деталей и пропуск в эксплуатацию деталей с дефектами. Вероятность возникновения ошибок зависит от совокупного влияния многих факторов: чувствительности аппаратуры, совершенства рабочей методики контроля, квалификации оператора и т. д.

Особую опасность представляет пропуск в эксплуатацию деталей с недопустимыми дефектами, которые могут привести к разрушению конструкции в очередном цикле эксплуатации. С целью повышения надёжности контроля проводят комплекс мероприятий, в том числе эталонирование контроля.

В качестве рабочих эталонов обычно используют отработавшие ресурс или отбракованные по дефектам детали конструкции. В местах появления «типовых» дефектов на них наносят контрольные отражатели УЗК (запилы, сверления, зарубки и т.д.), имитирующие по отражающей способности дефекты заданных размеров. Число отражателей выбирают произвольно, однако с увеличением их числа точность оценки надёжности контроля повышается. Обычно для каждого объекта устанавливают нижний предел надёжности результатов контроля, отвечающий заданному уровню безотказности конструкции и экономической эффективности проведения контроля.

Наиболее высокой надёжностью отличается контроль, который проводят с использованием аппаратуры, настроенной на оптимальный уровень чувствительности. При этом настройку дефектоскопа проводят с использованием эталона чувствительности (рис.6), который имеет контрольный отражатель 1 по отражающей способности УЗК эквивалентный минимальной площади ожидаемого дефекта.

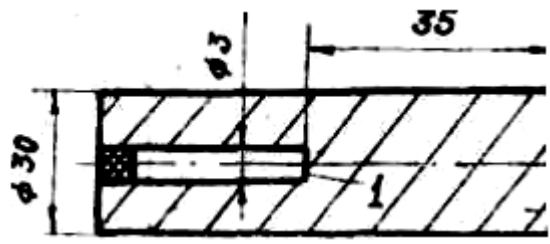

Рис.7. Конструкция эталона чувствительности

Перед проведением контроля конструкции искательную головку устанавливают на поверхность ввода УЗК эталона чувствительности. Затем по амплитуде эхо-сигнала, полученного от контрольного отражателя 1, задают необходимую чувствительность дефектоскопа (высота сигнала от контрольного отражателя эталона должна быть 30…40 мм).

#### **2. Практическая часть**

В ходе выполнения лабораторной работы решают следующие задачи:

1. Разработка рабочей методики ультразвукового контроля заданного объекта.

2. Проведение ультразвукового контроля заданного объекта согласно рабочей методике.

# **2.1. Разработка рабочей методики ультразвукового контроля**

На сегодняшний день накоплен достаточно большой опыт применения ультразвукового метода для целей эксплуатационного контроля авиационных конструкций. Несмотря на это, в каждом конкретном случае приходится составлять рабочую методику проведения контроля, которая учитывает особенности материала заданного объекта, характер ожидаемых дефектов, условия проведения работ, технические возможности аппаратуры и другие факторы, влияющие на эффективность ультразвукового контроля.

Разработку рабочей методики ультразвукового контроля обычно ведут в следующей последовательности.

- 1. Установить наименование и условия работы заданного объекта.
- 2. Установить характер, локализацию и размеры ожидаемых дефектов.
- 3. Установить акустические свойства материала объекта.
- 4. Установить расположение и состояние поверхностей ввода УЗК.
- 5. Составить схему ультразвукового контроля объекта.
- 6. Выбрать рабочую частоту УЗК.
- 7. Выбрать вид и направление ввода УЗК.
- 8. Выбрать способ ввода УЗК.
- 9. Выбрать тип дефектоскопа и искательной головки.
- 10. Выбрать способ эталонирования контроля.

# **2.2. Проведение ультразвукового контроля**

Ультразвуковой контроль заданного объекта проводят в соответствии с разработанной рабочей методикой и с учётом общих рекомендаций по применению ультразвукового метода.

# **Контрольные вопросы**

1. Назначение и физическая сущность ультразвукового эхо-импульсного метода контроля АТ?

- 2. Факторы влияют на чувствительность ультразвукового контроля?
- 3. Принцип работы ультразвукового эхо–импульсного дефектоскопа?
- 4. Как проводят выбор параметров ультразвукового контроля ?

# **Содержание отчета**

1. Краткие сведения о назначении и физической сущности ультразвукового метода контроля.

- 2. Основные технические данные дефектоскопа УД2-ВП.
- 3. Рабочая методика ультразвукового контроля заданного объекта.

4. Результаты ультразвукового контроля заданного объекта в виде заключения о «годности» к эксплуатации с эскизом выявленных дефектов.